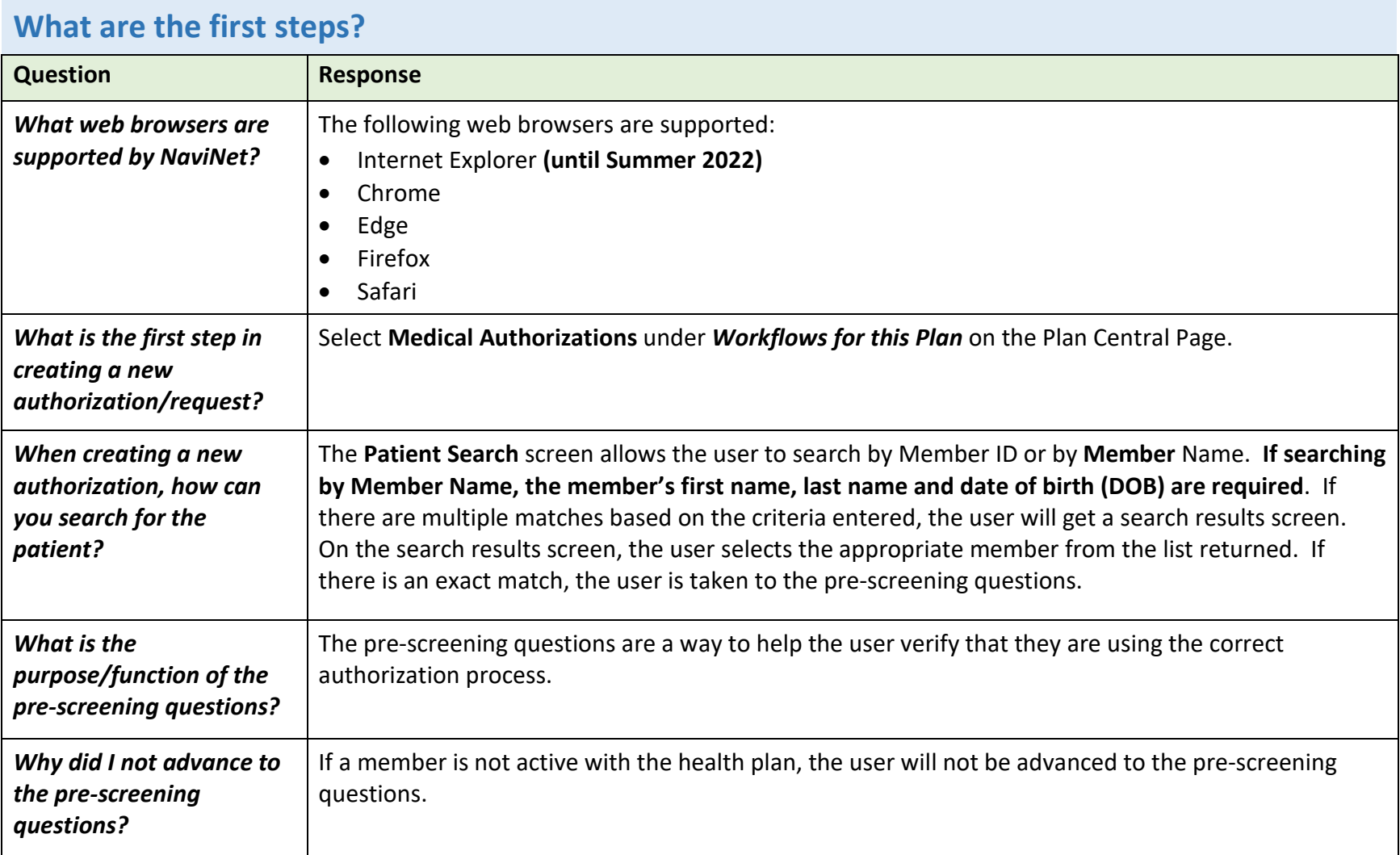

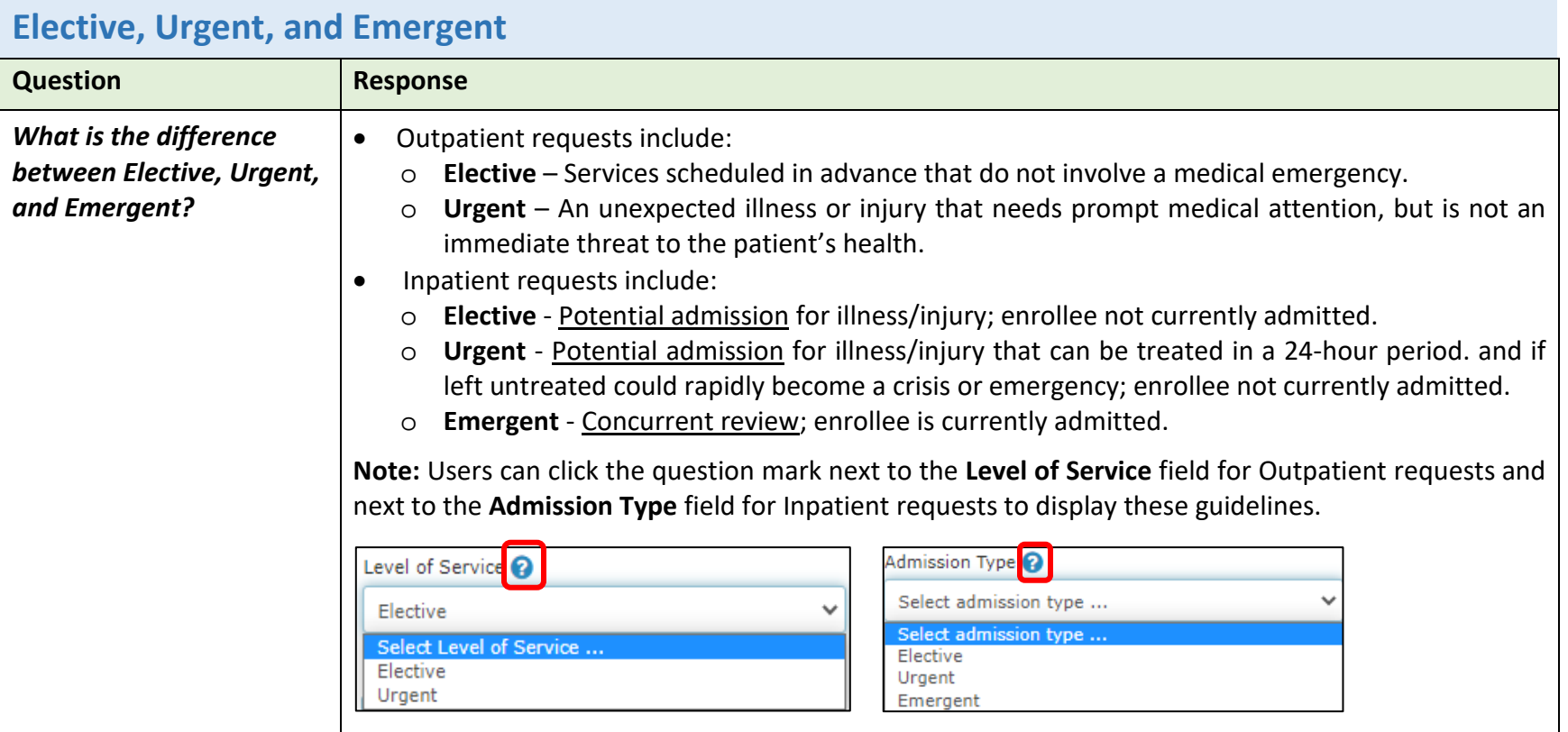

# **Searching for an Existing Authorization**

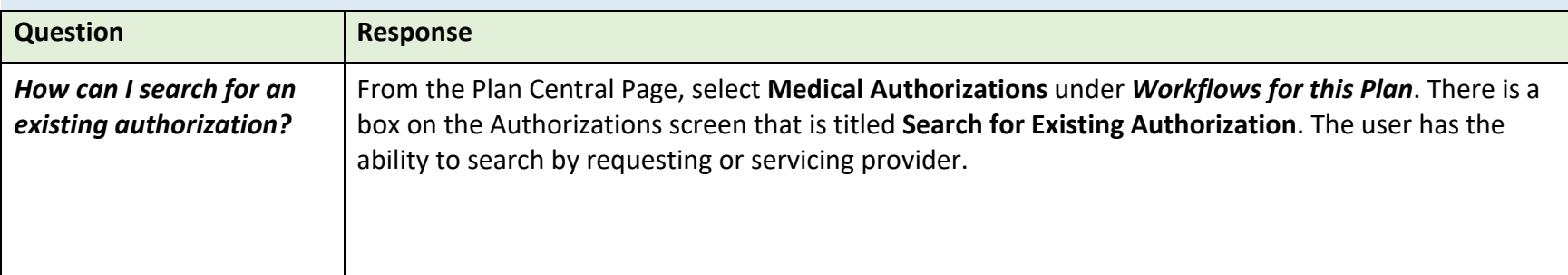

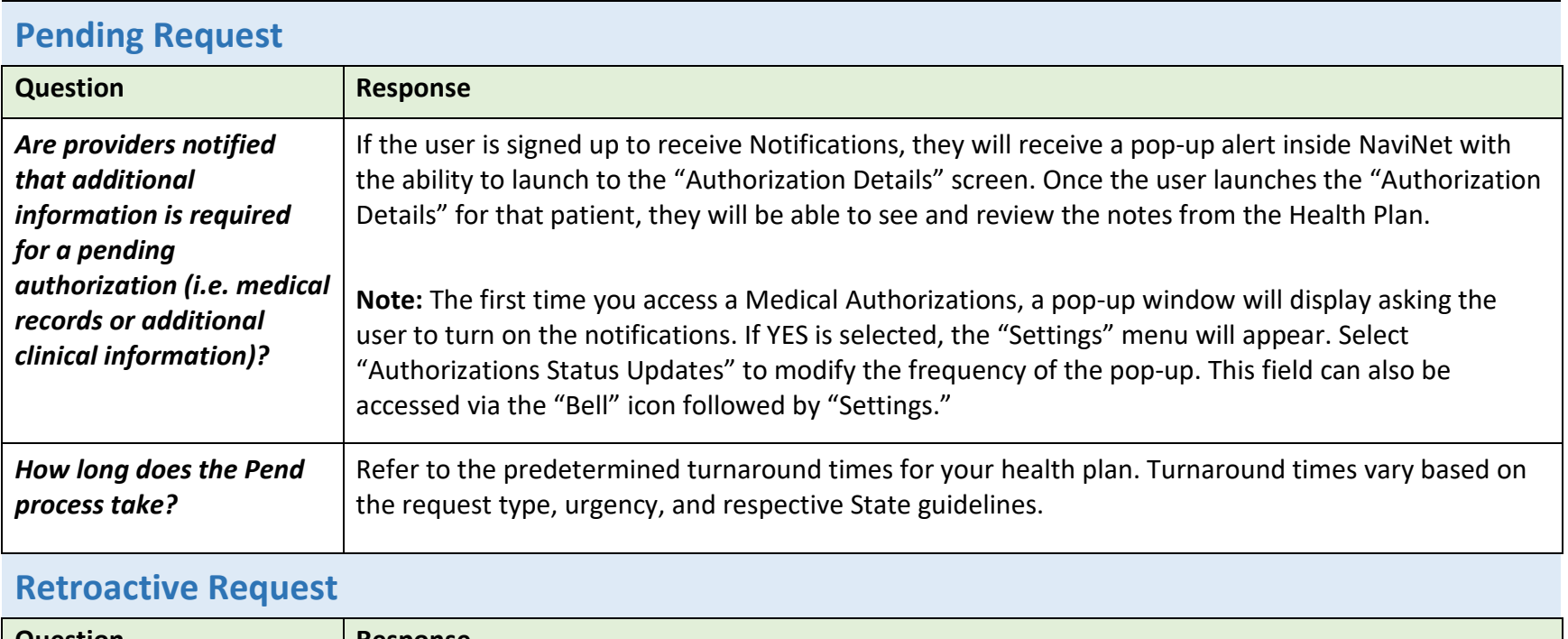

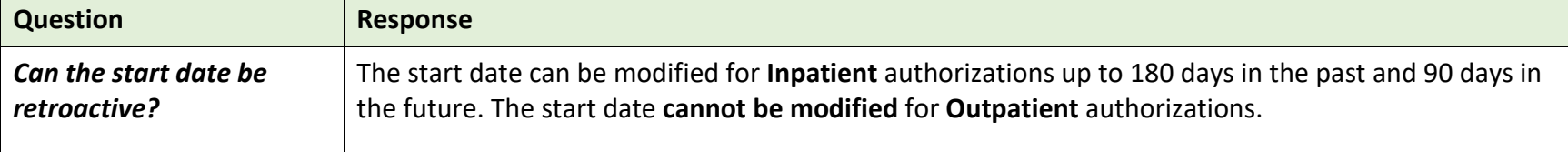

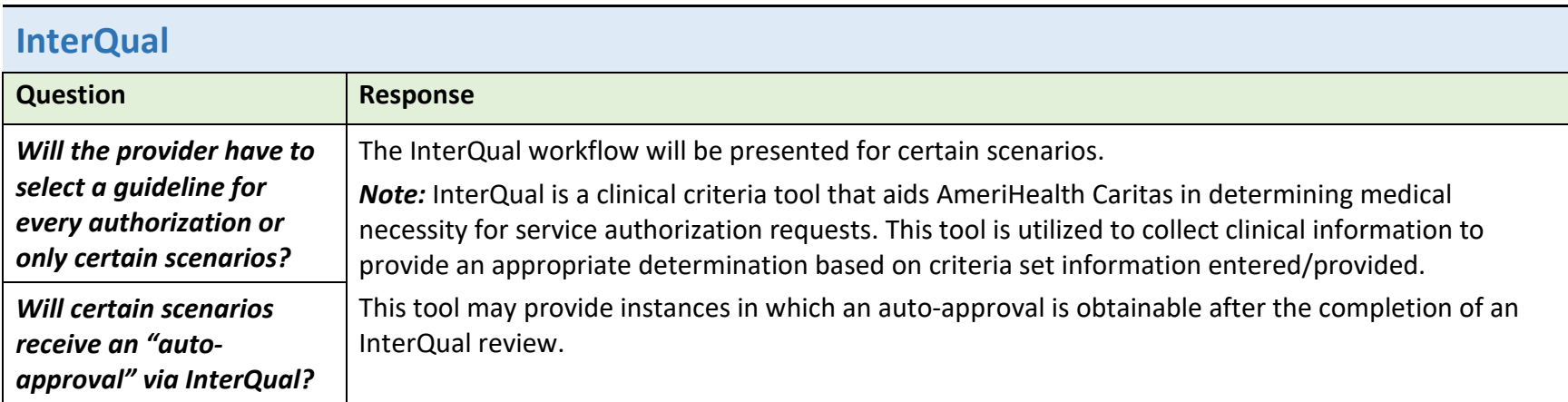

## **Procedure and Diagnosis Codes**

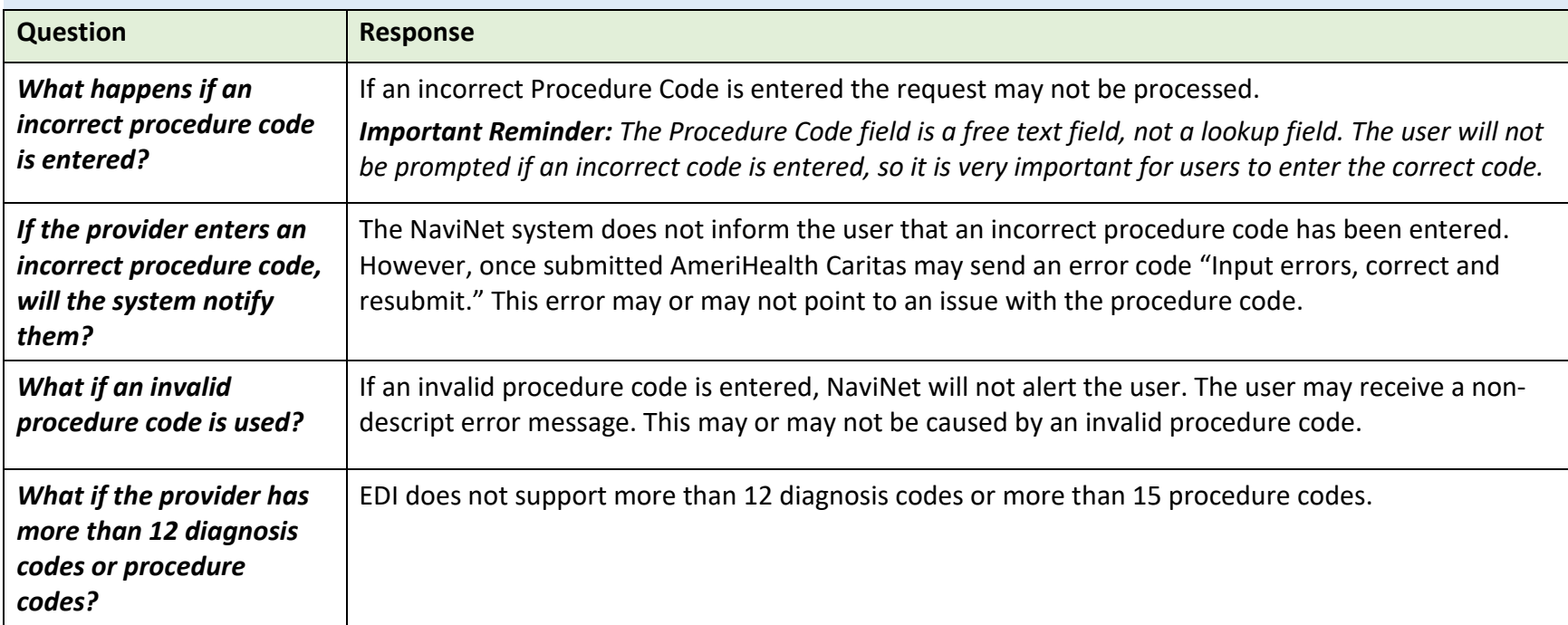

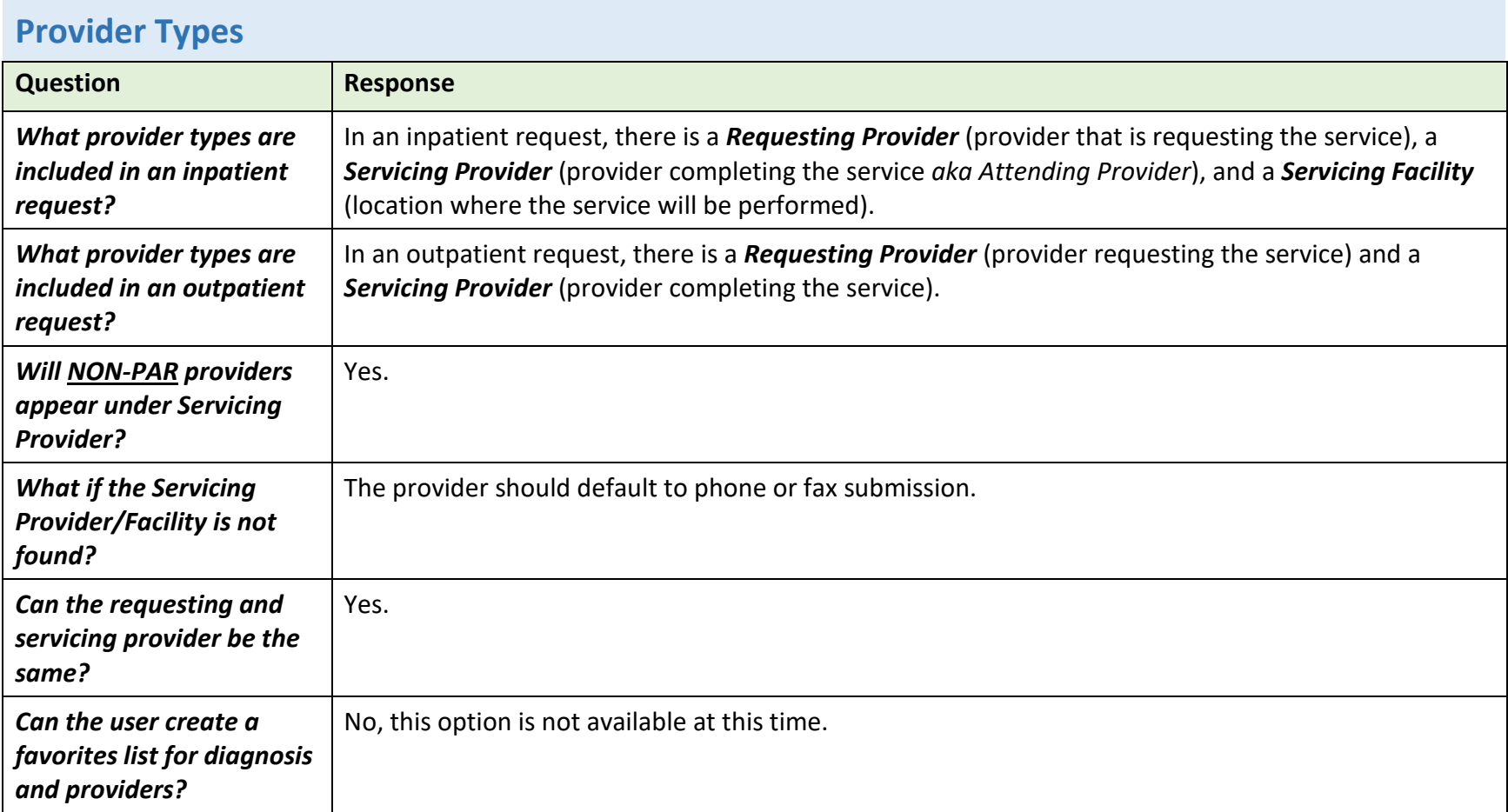

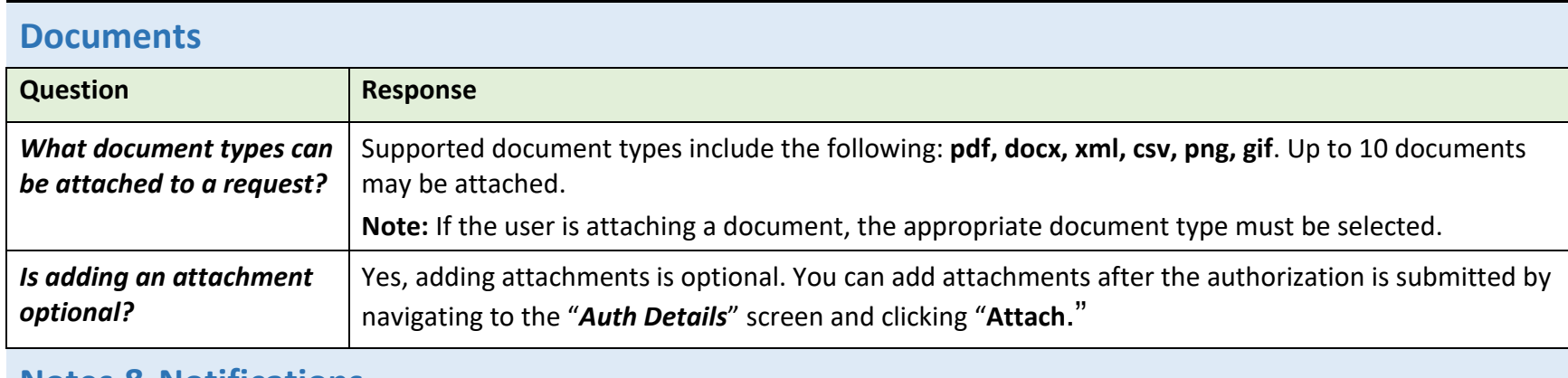

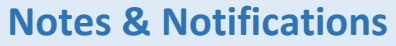

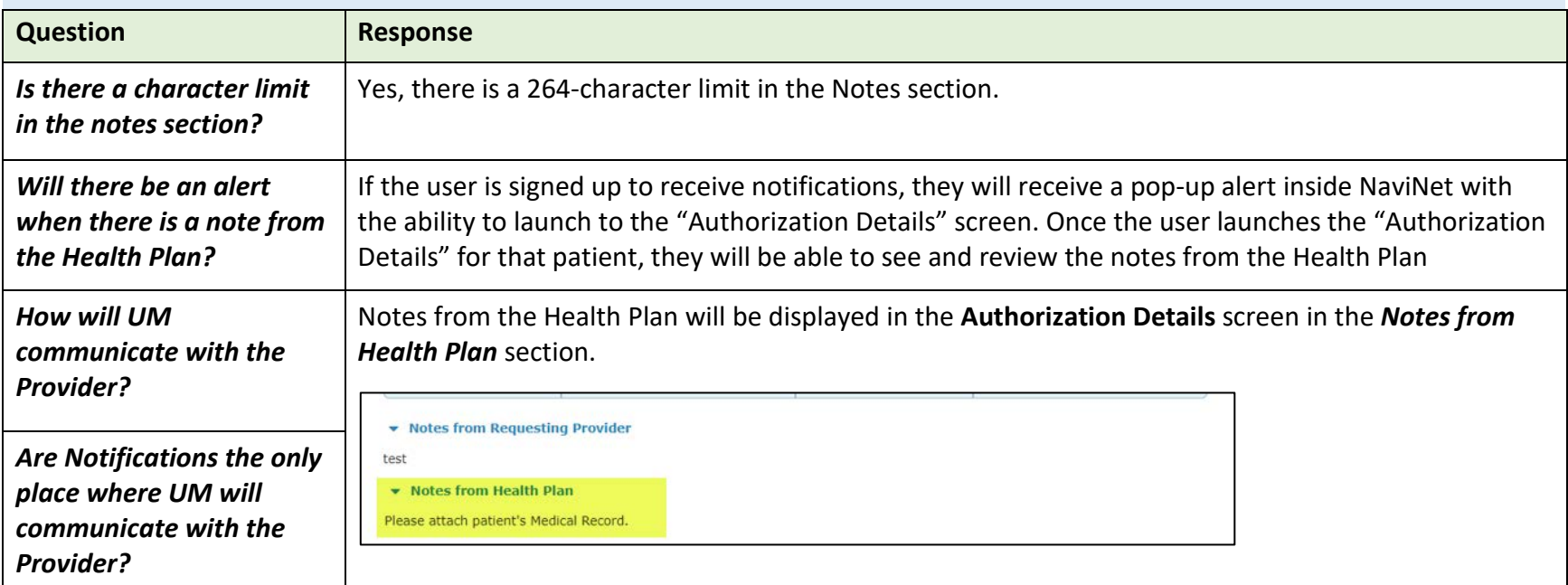

*Is the contact information required to be entered by the user?* Yes, the user must submit their First Name, Last Name, and Phone Number. If they attempt to bypass this area, the system will remind them that this is a required field.

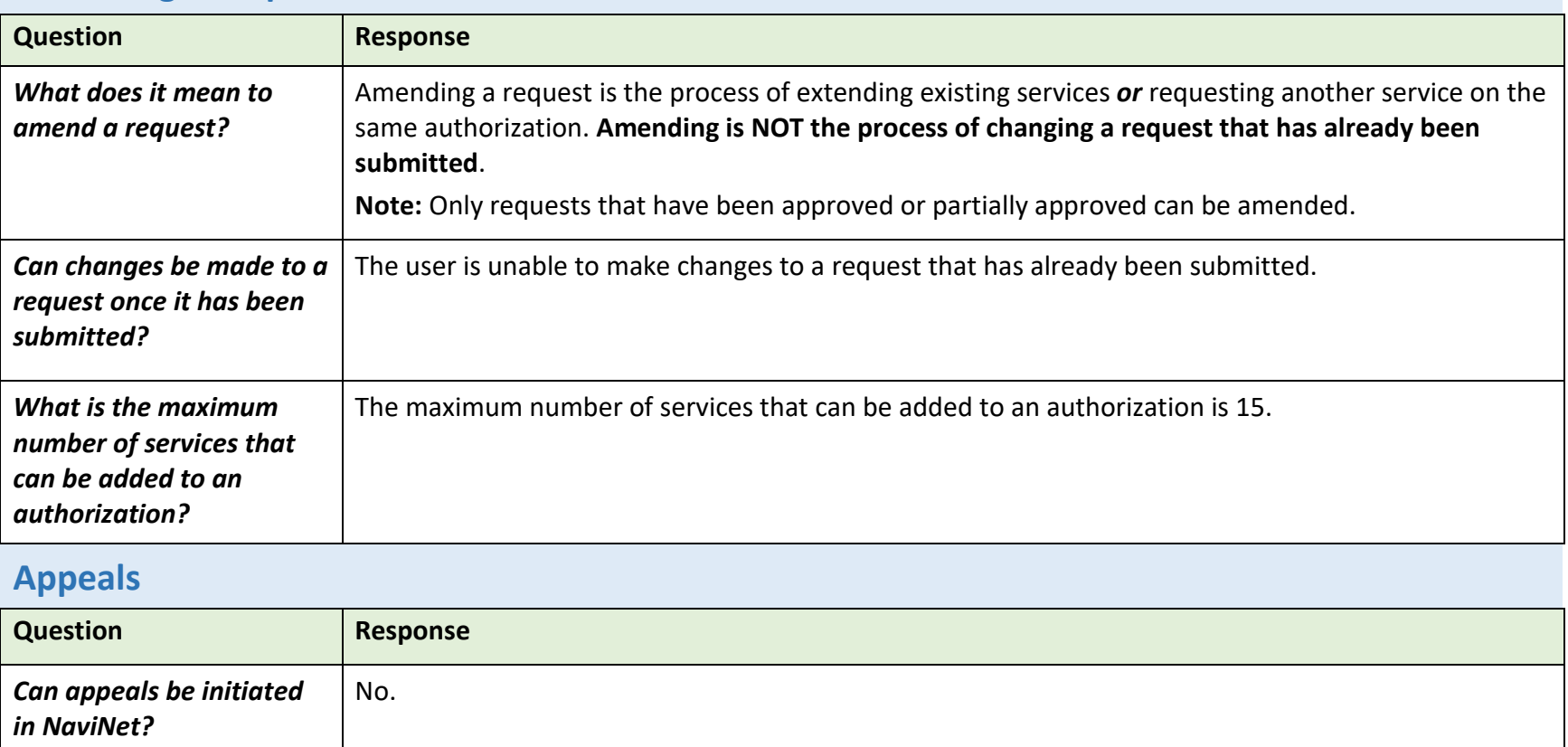

### **Amending a Request**

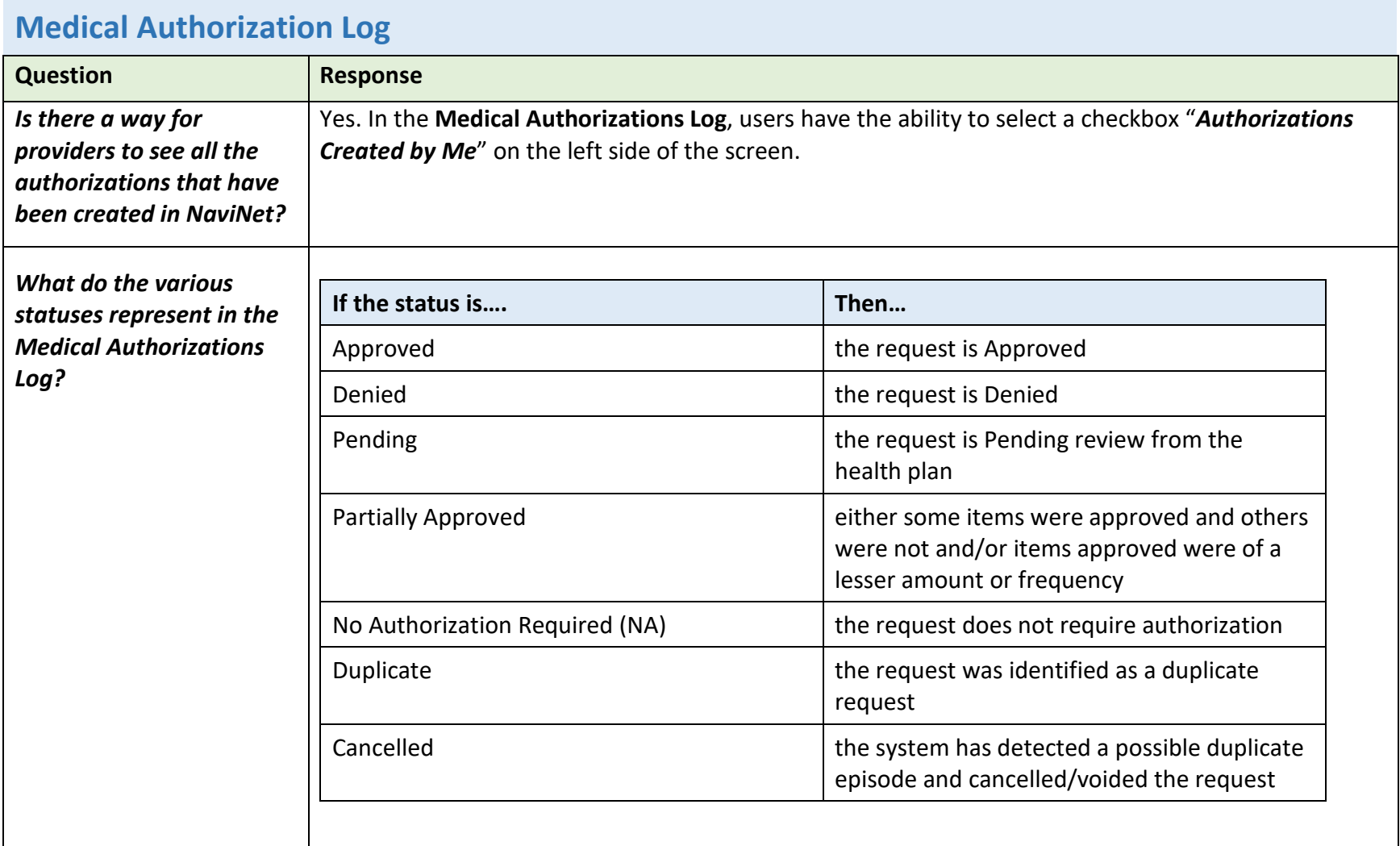

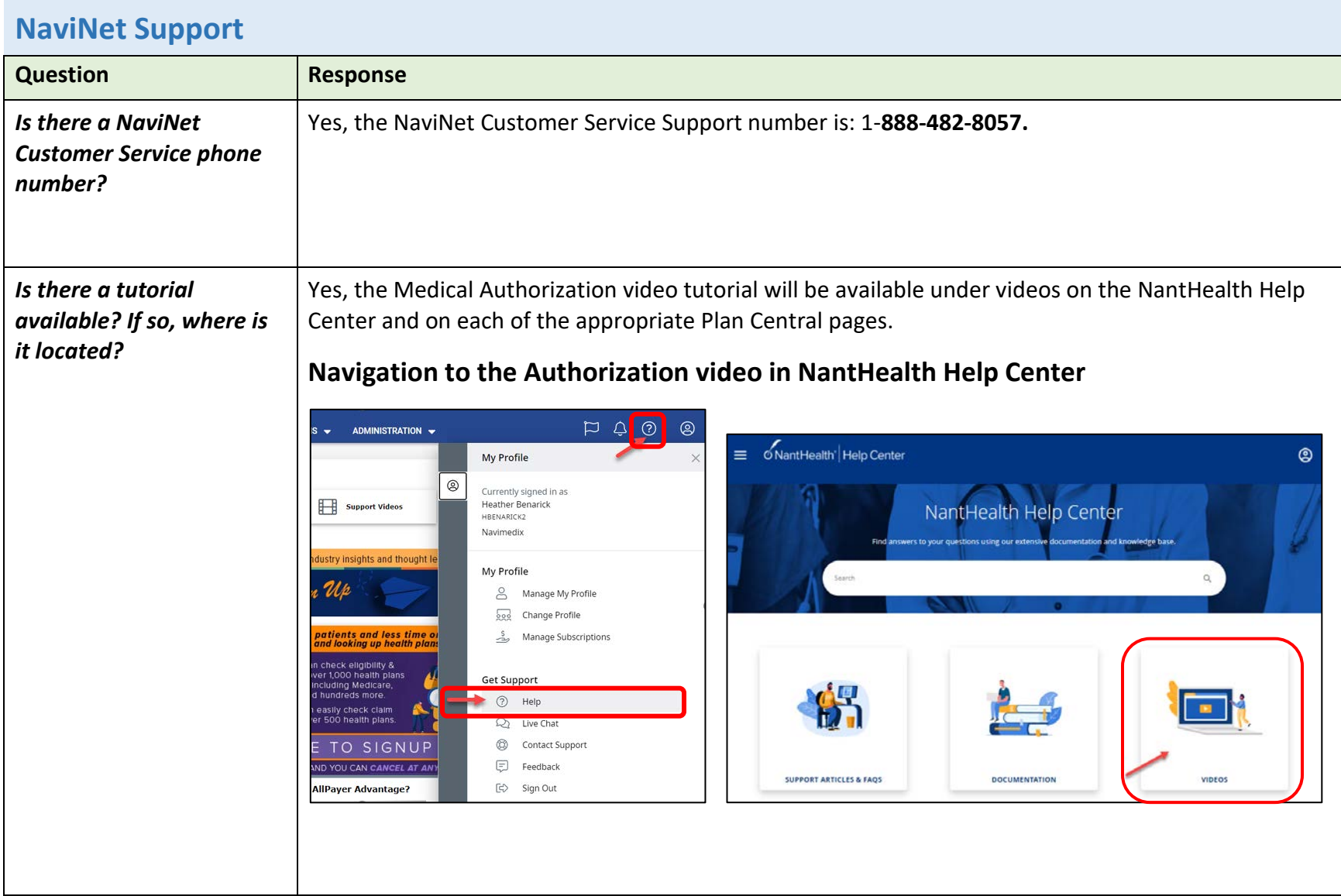